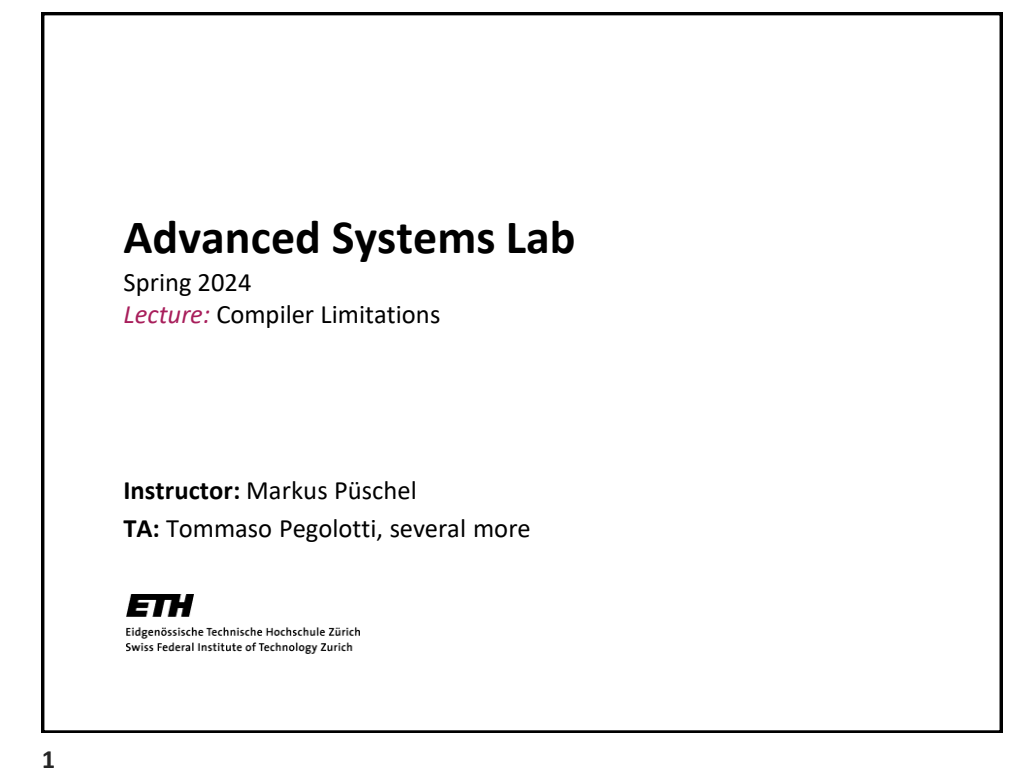

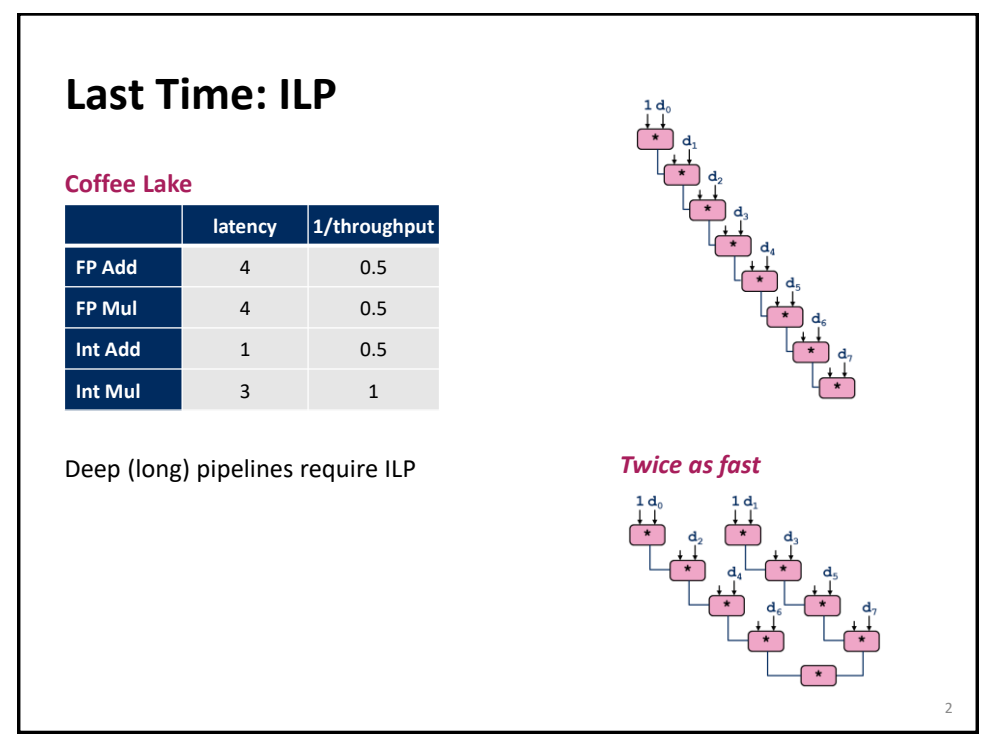

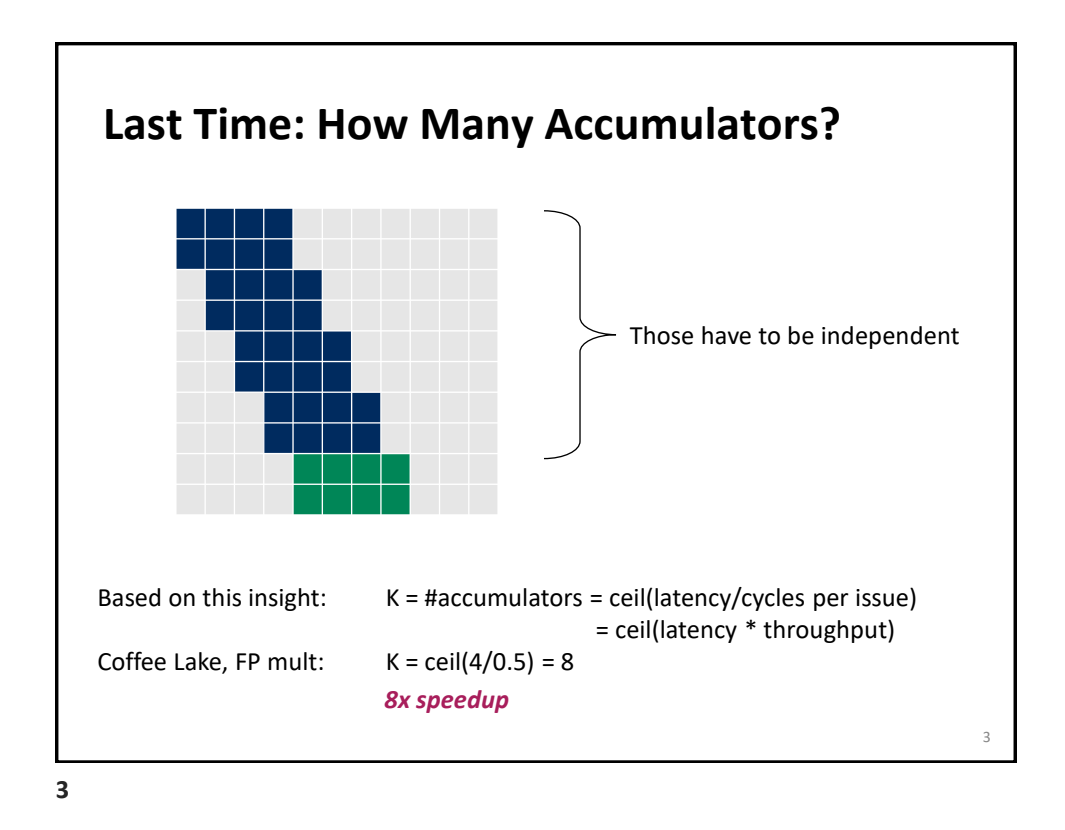

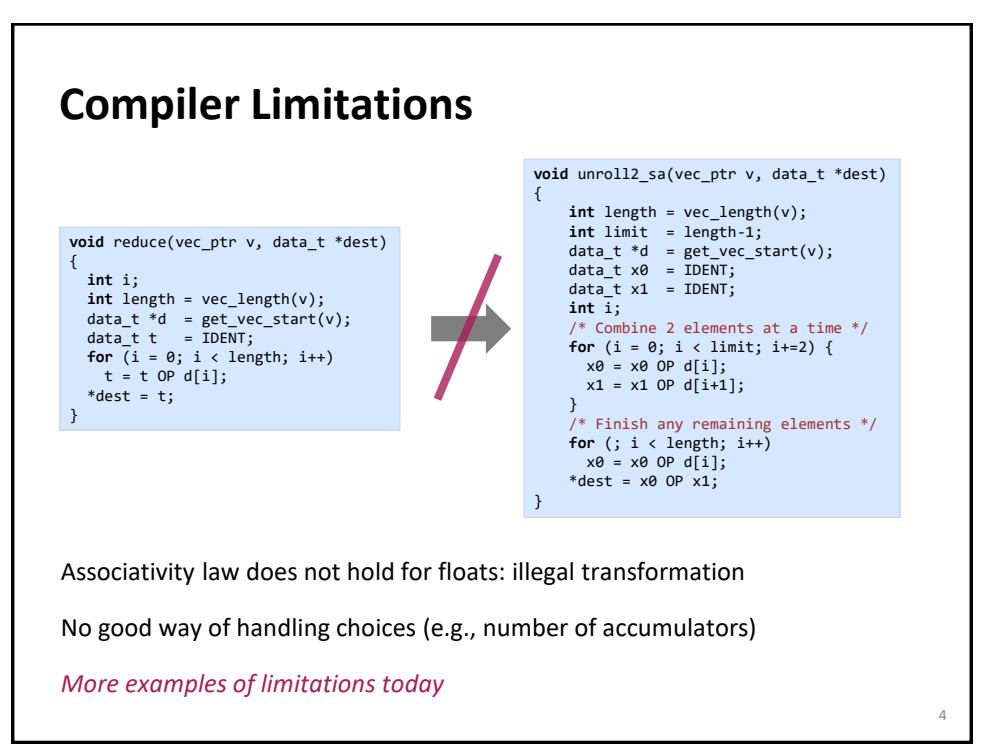

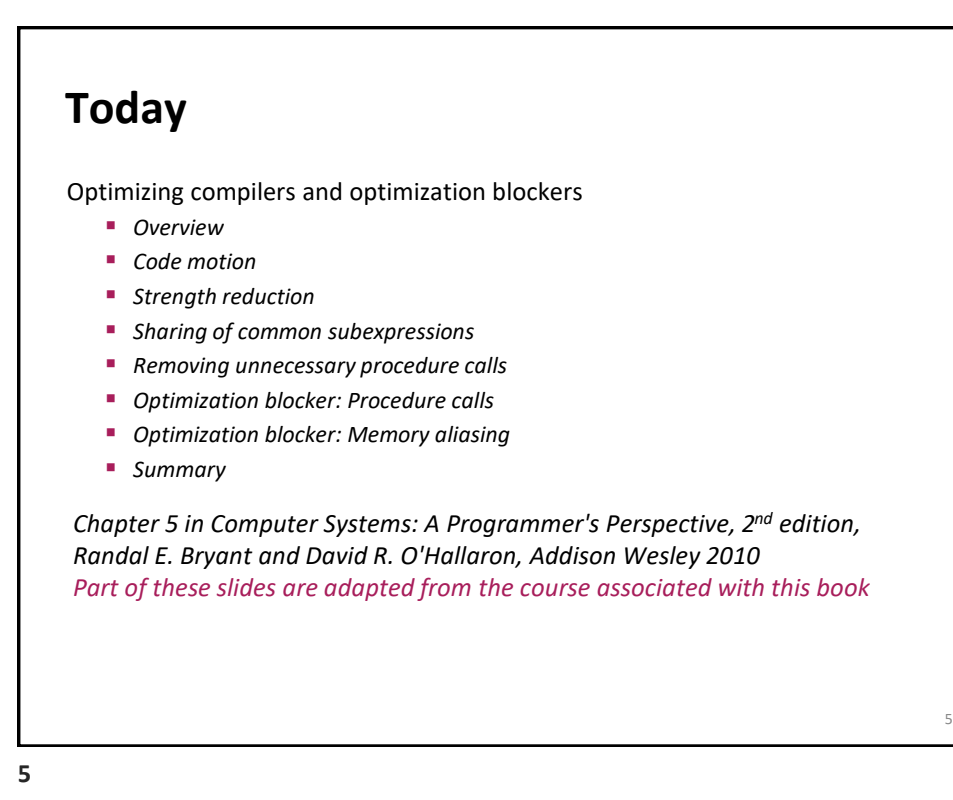

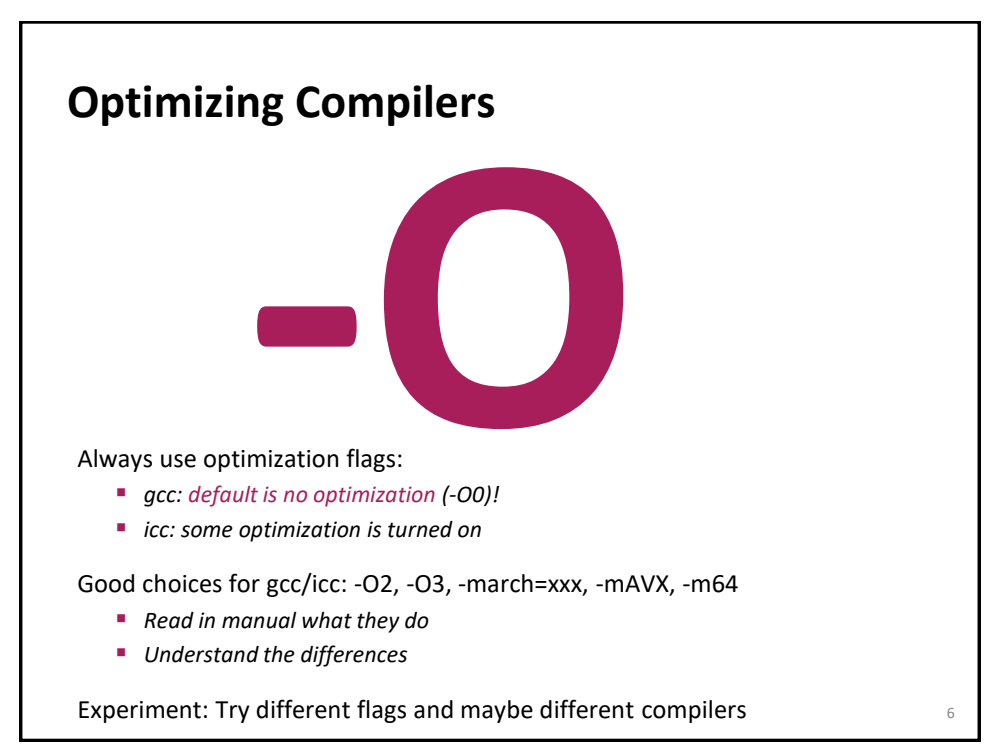

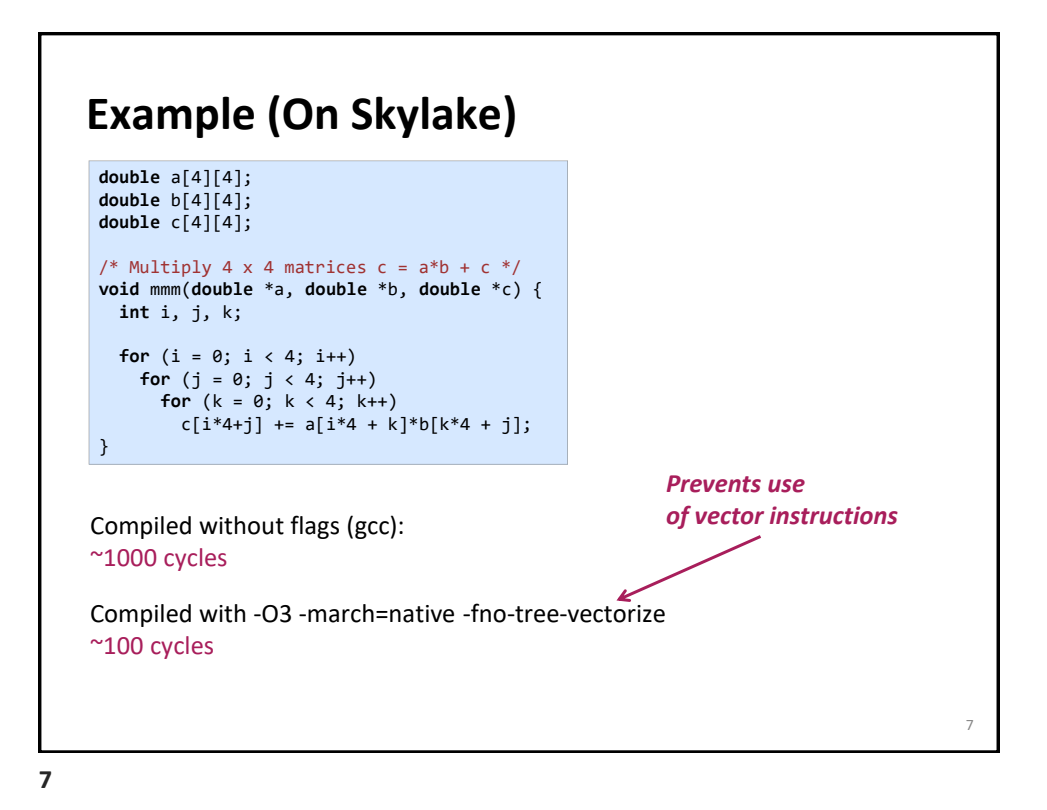

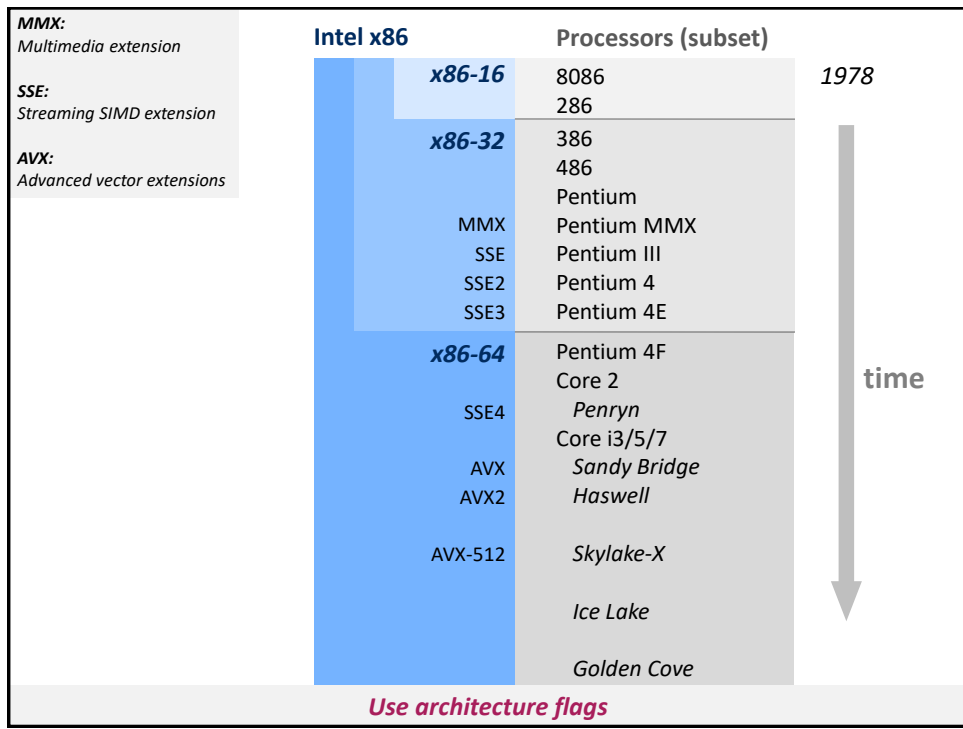

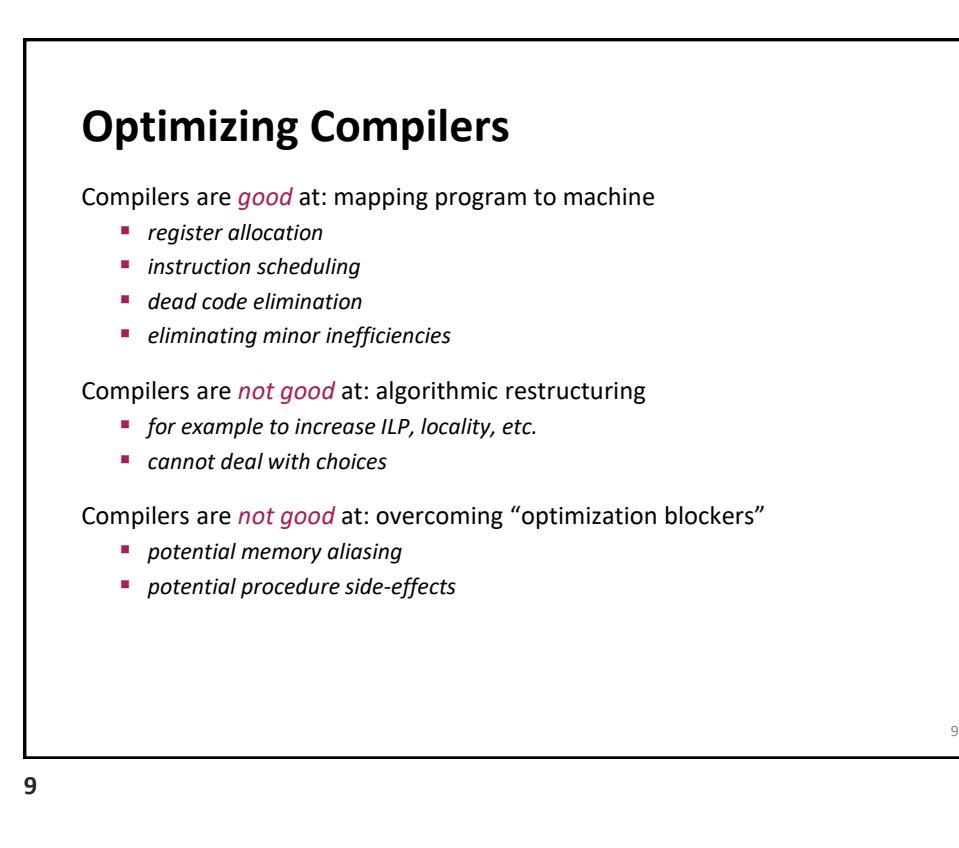

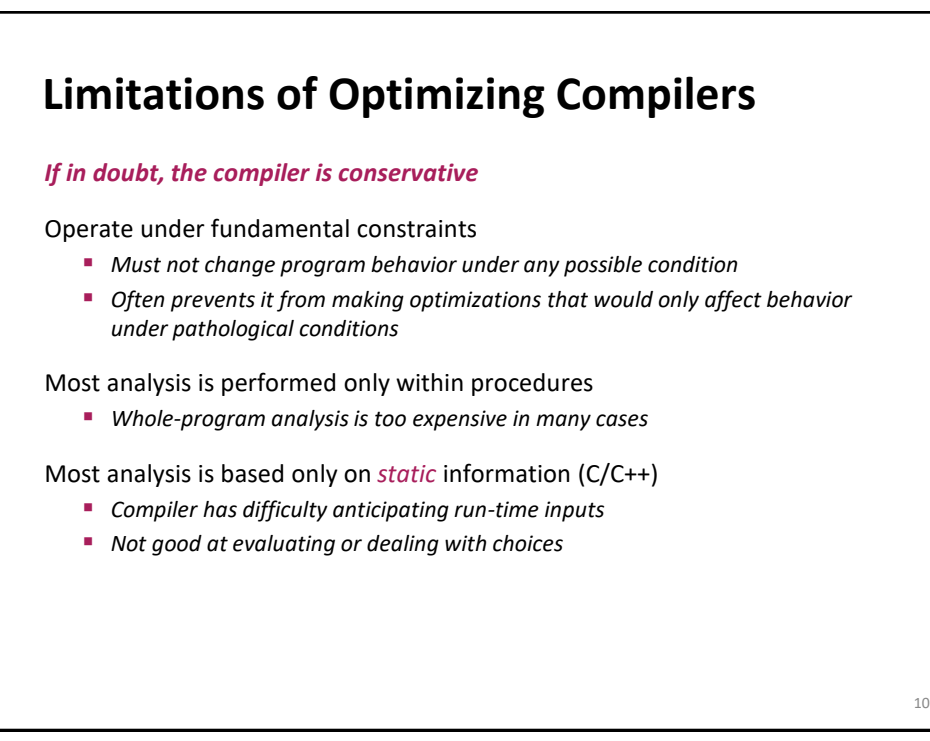

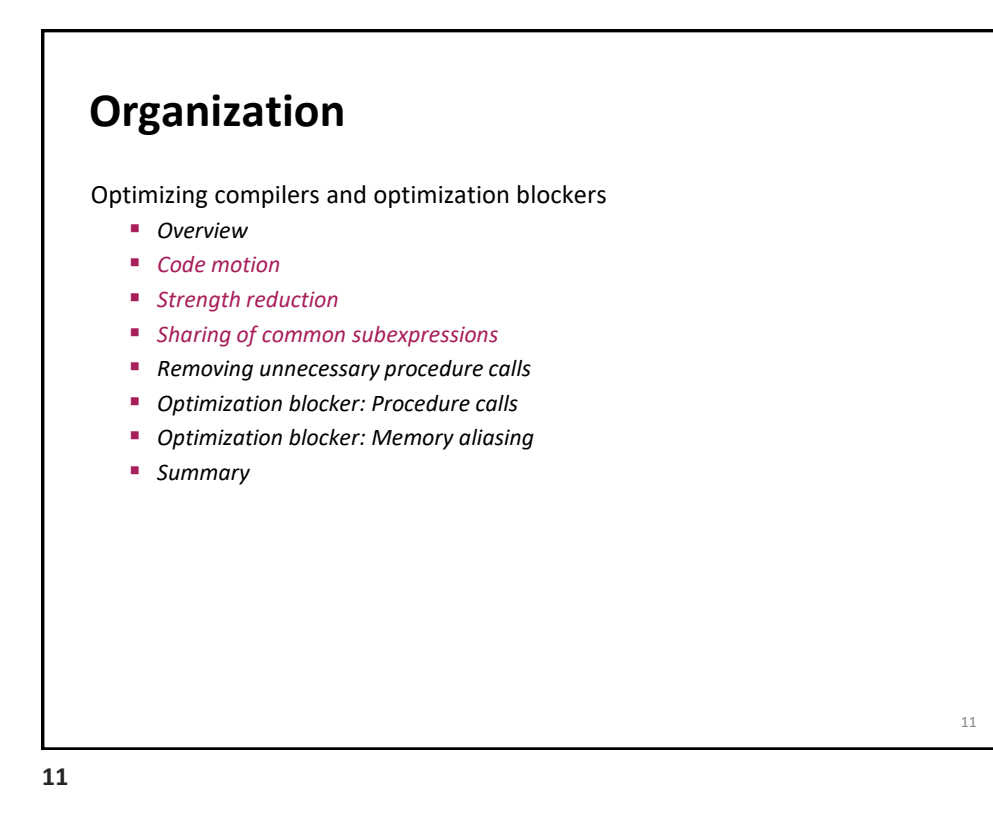

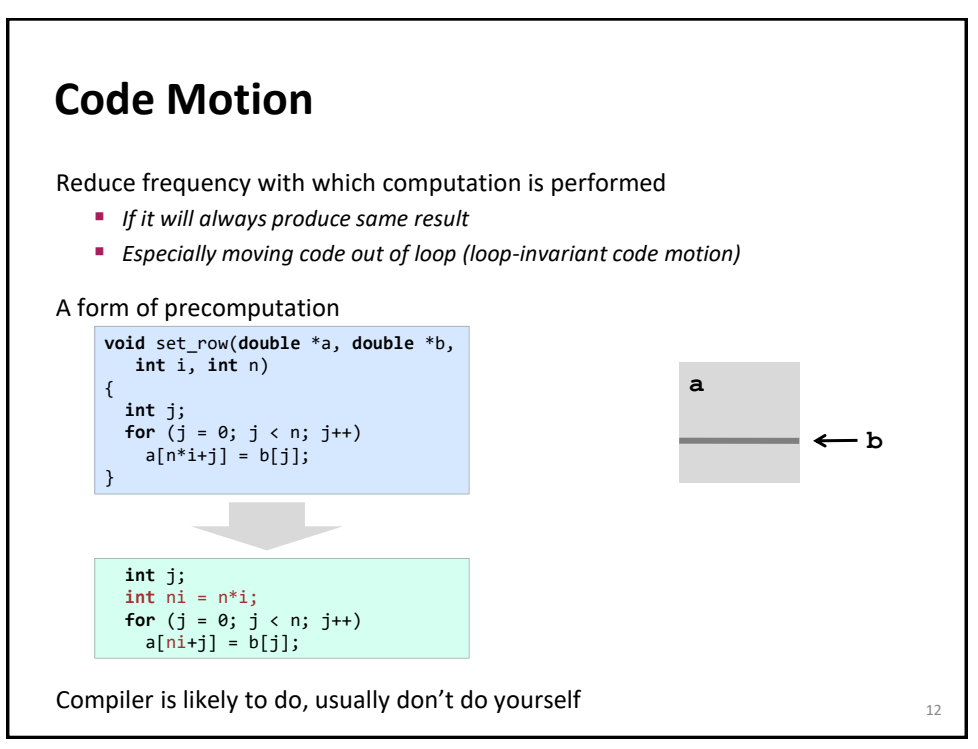

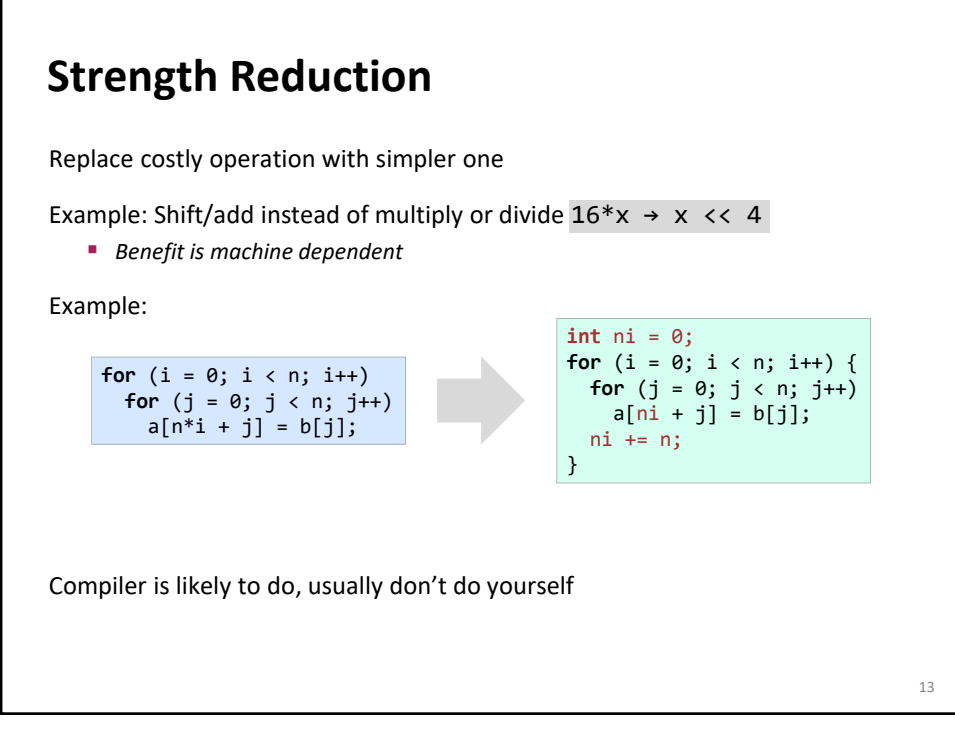

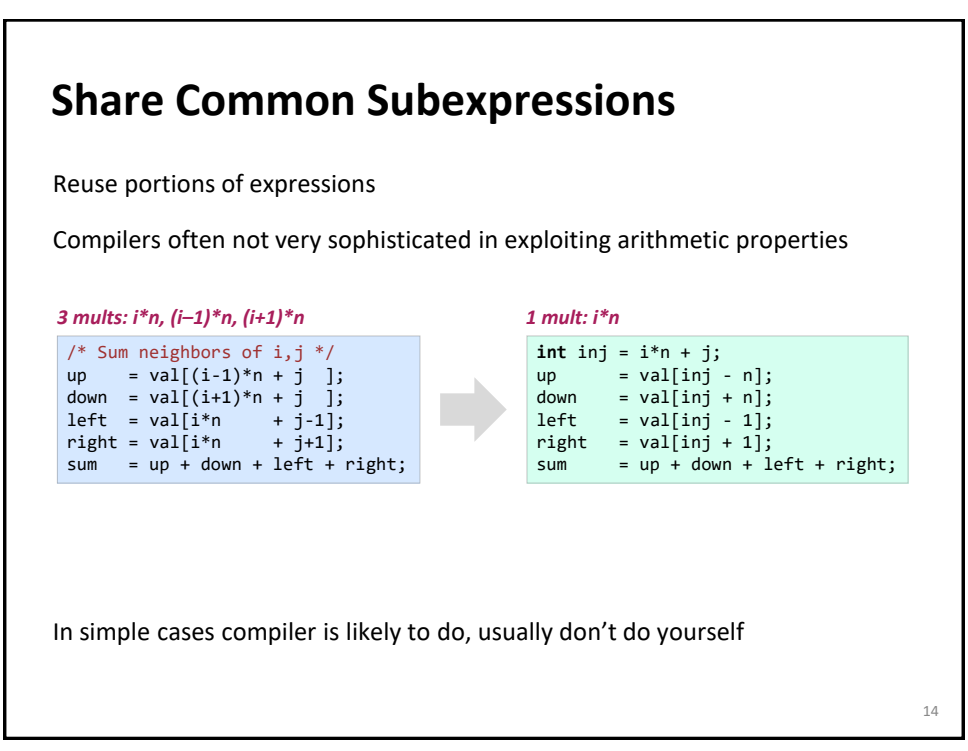

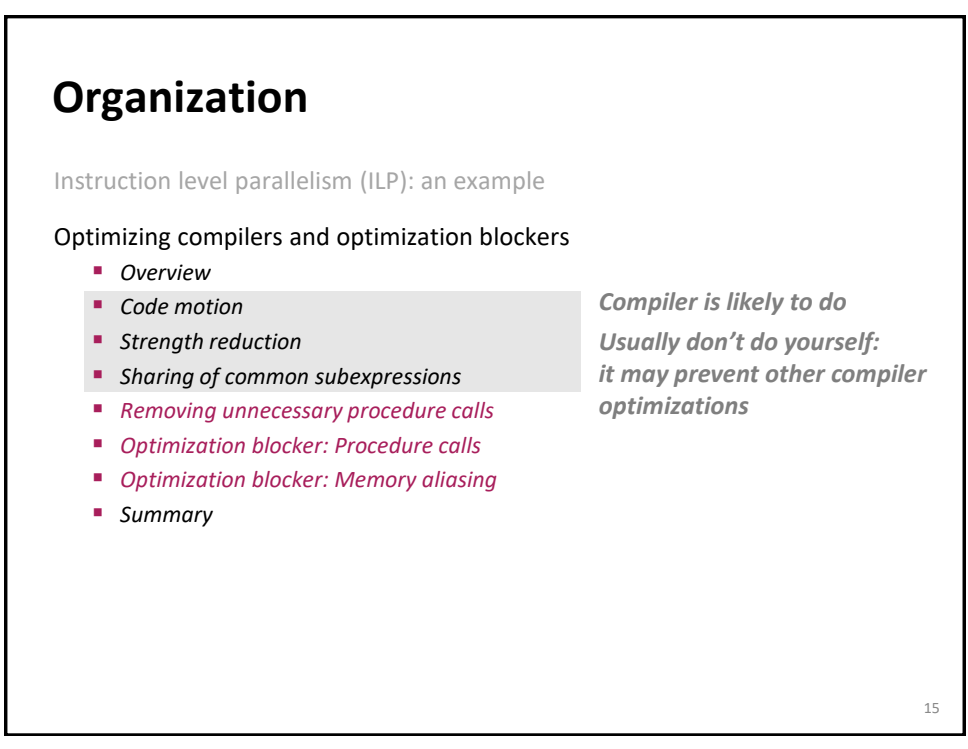

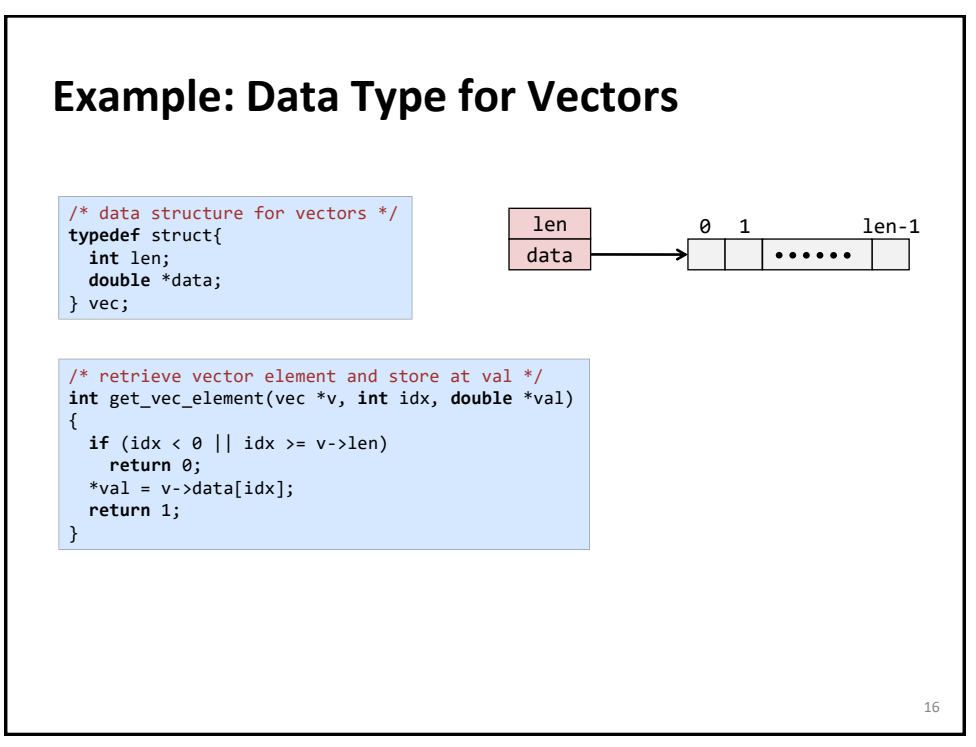

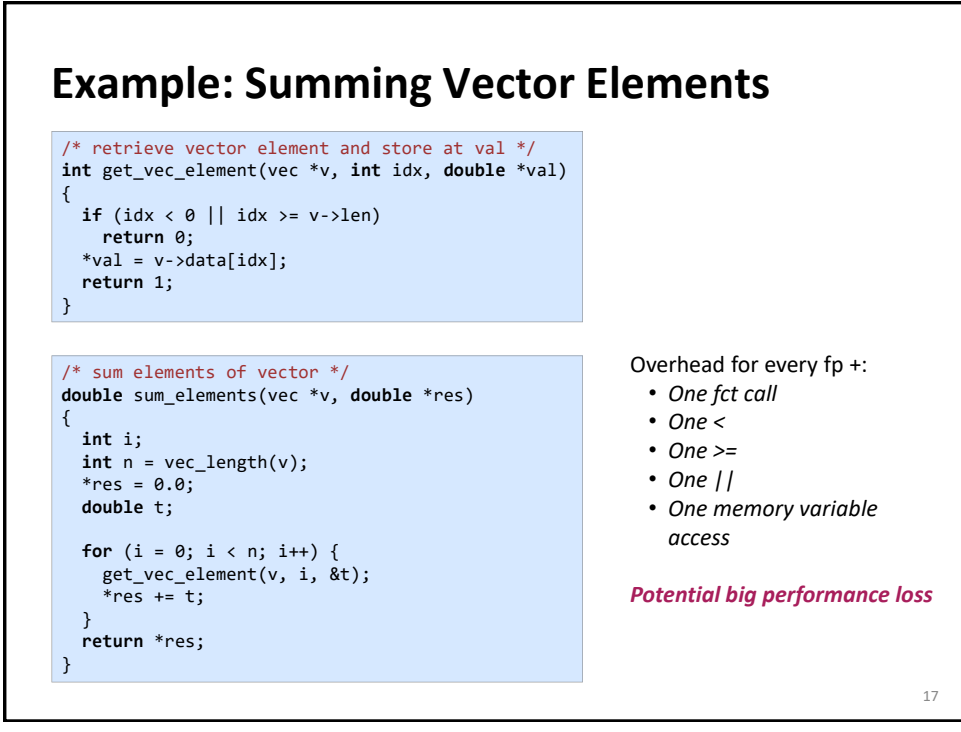

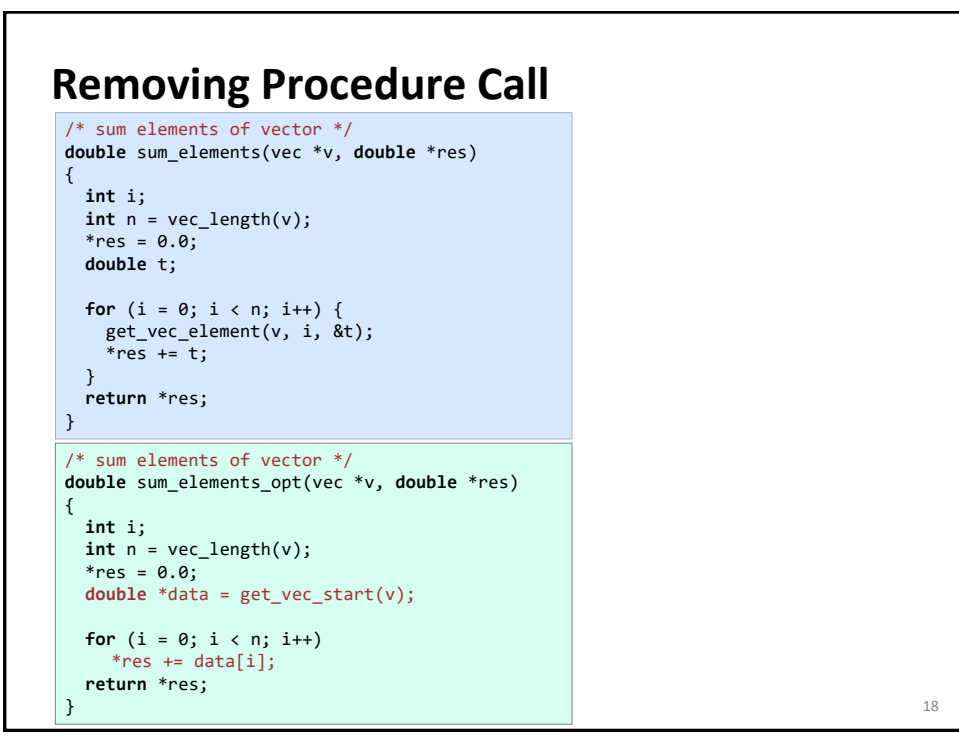

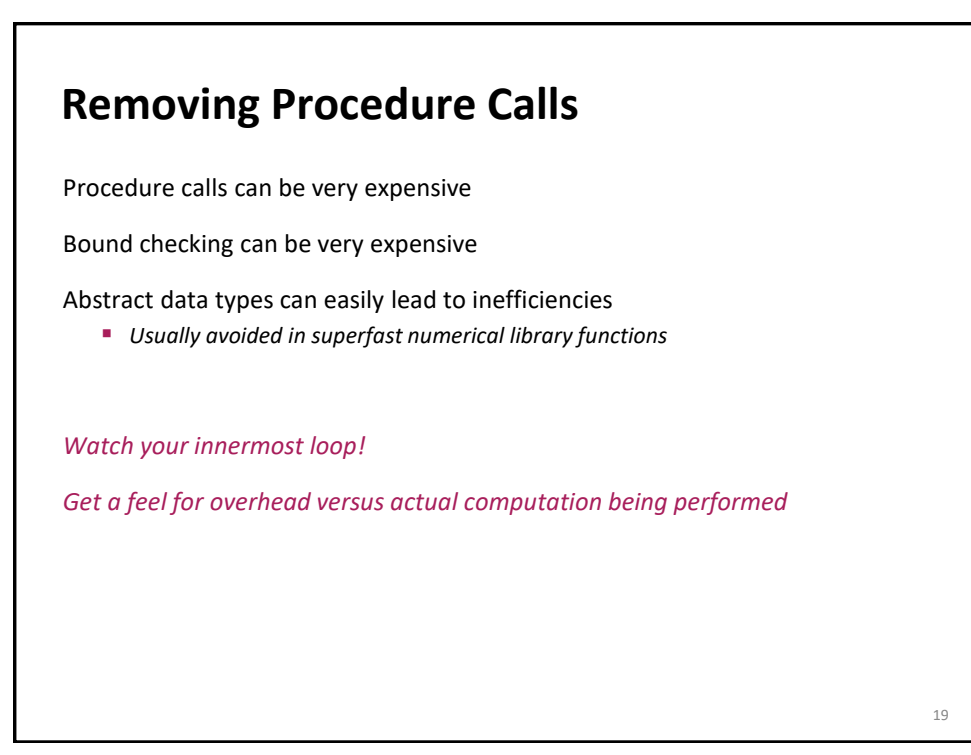

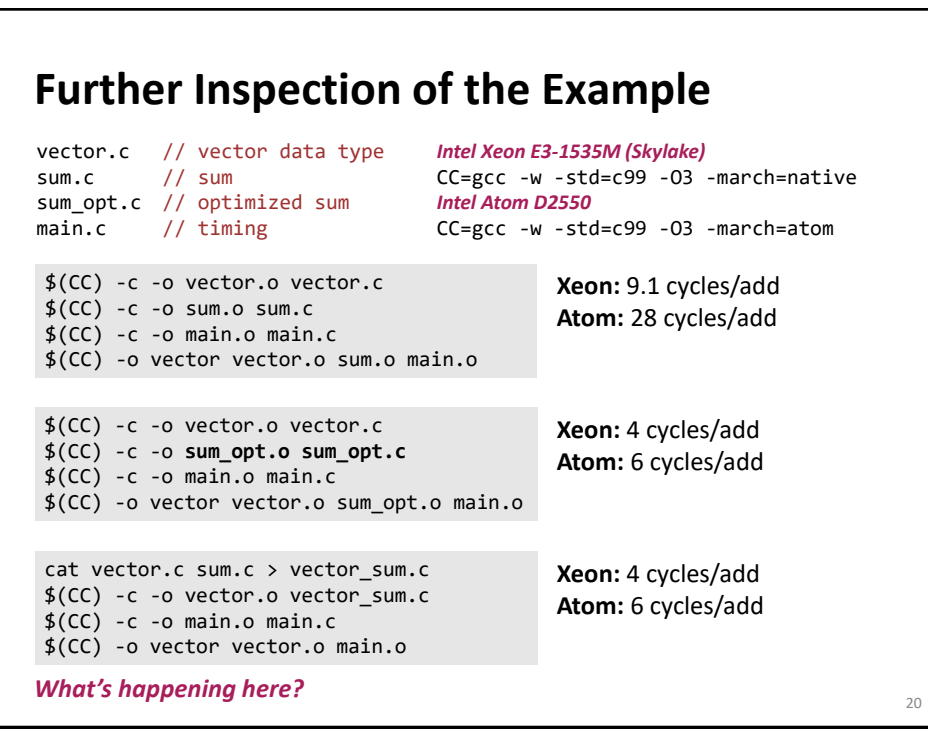

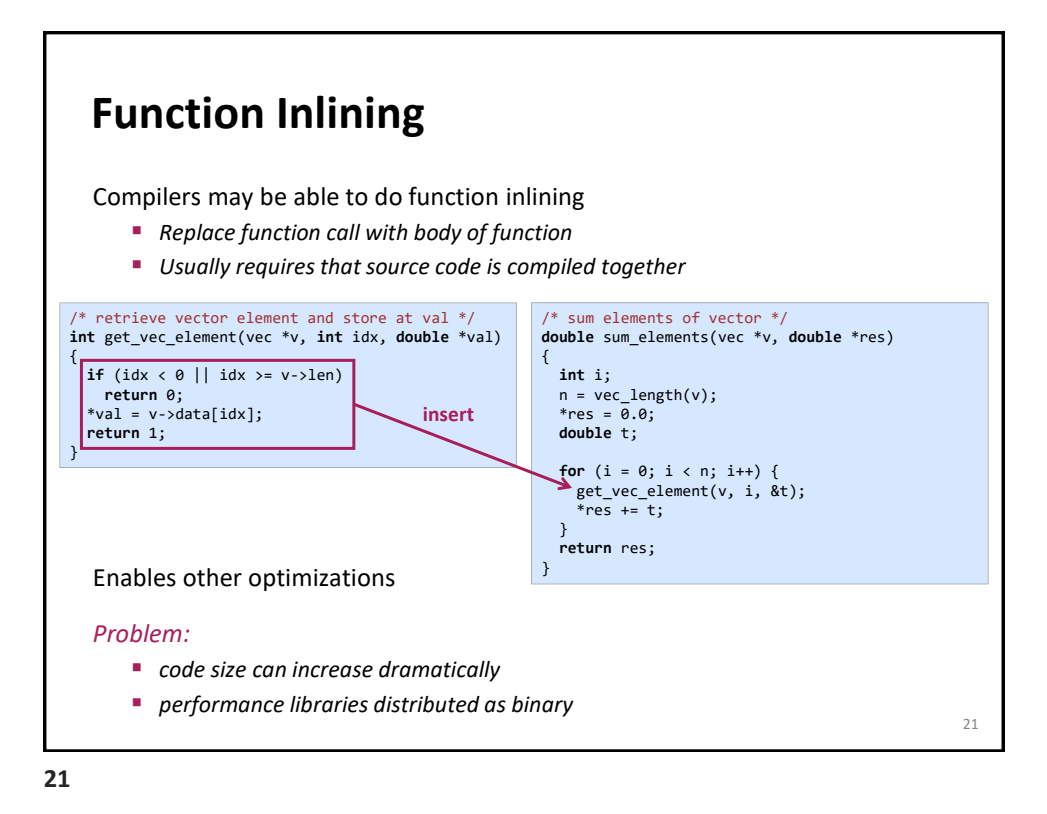

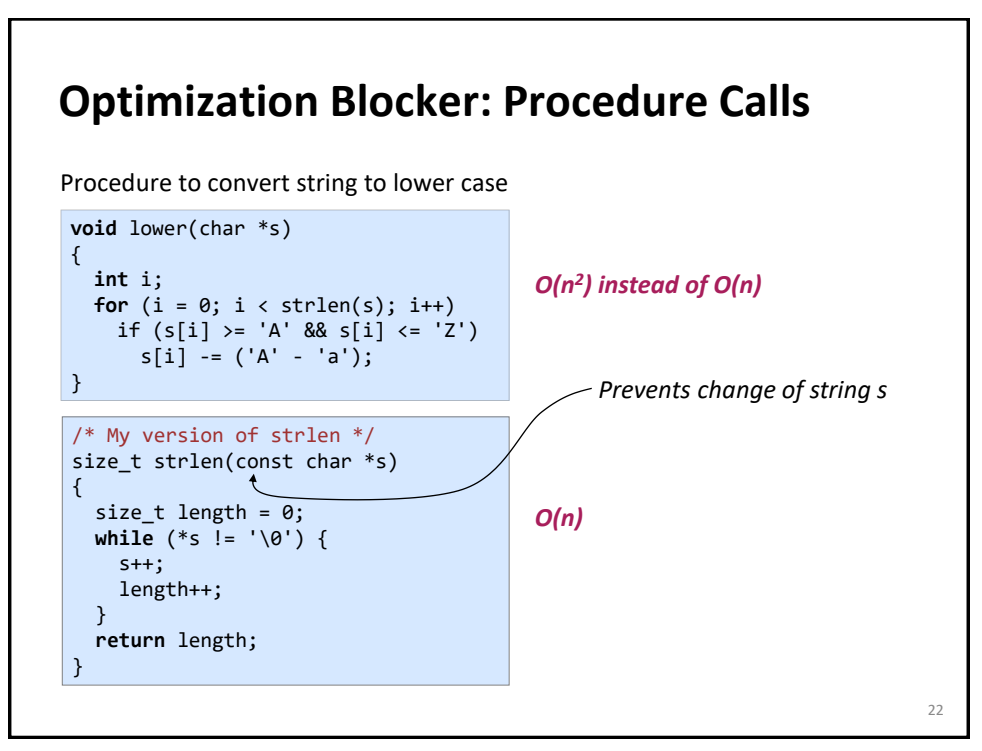

## **Improving Performance**

```
void lower(char *s)
{
   int i;
   int len = strlen(s);
  for (i = 0; i < len; i++) if (s[i] >= 'A' && s[i] <= 'Z')
      s[i] -= ('A' - 'a');
}
void lower(char *s)
{
   int i;
  for (i = 0; i < strlen(s); i++) if (s[i] >= 'A' && s[i] <= 'Z')
      s[i] -= ('A' - 'a');
}
```
Move call to strlen outside of loop

Form of code motion/precomputation

**23**

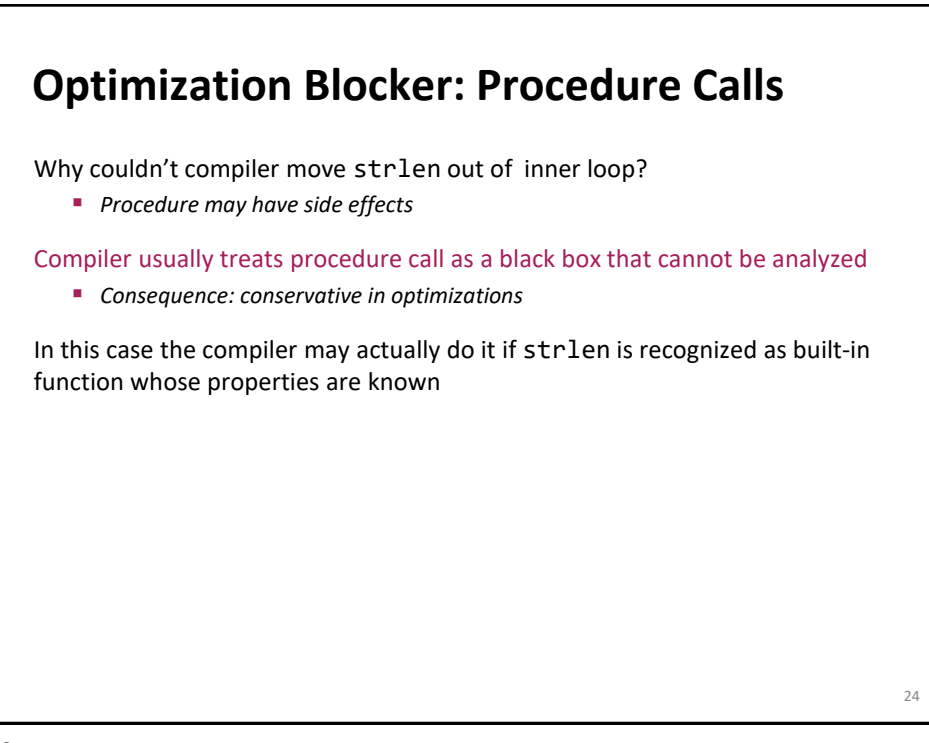

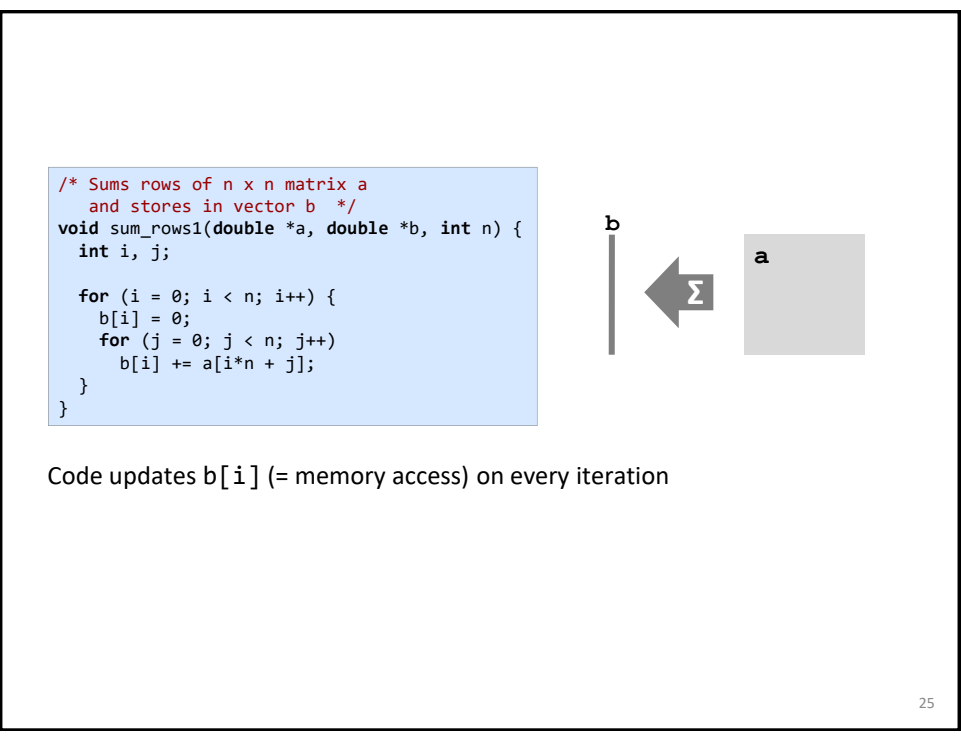

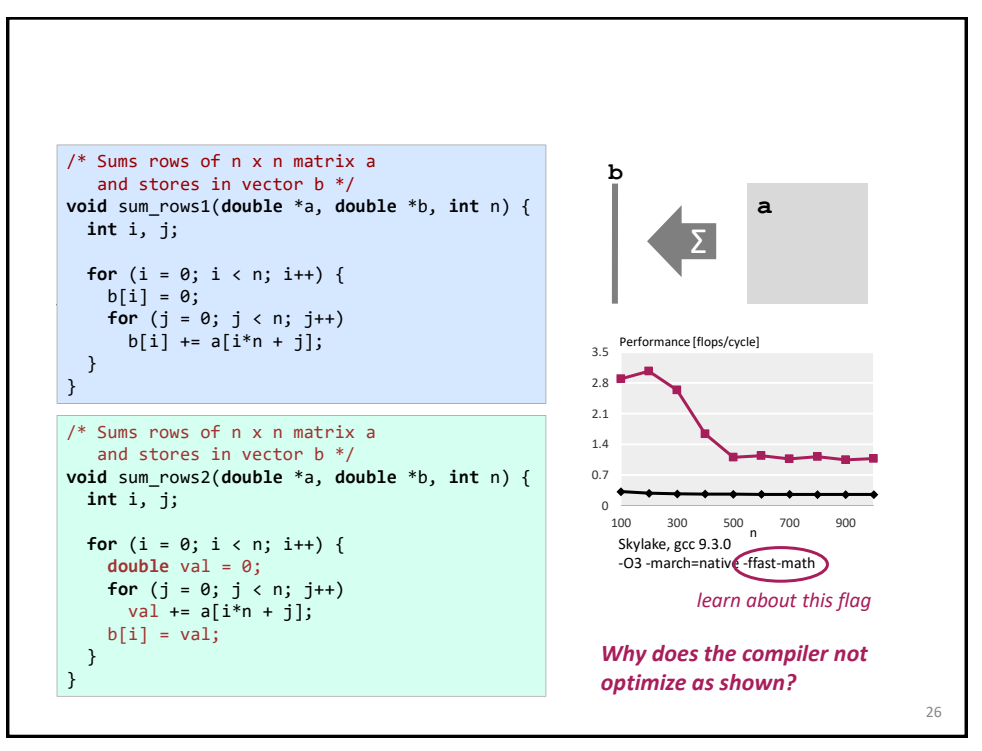

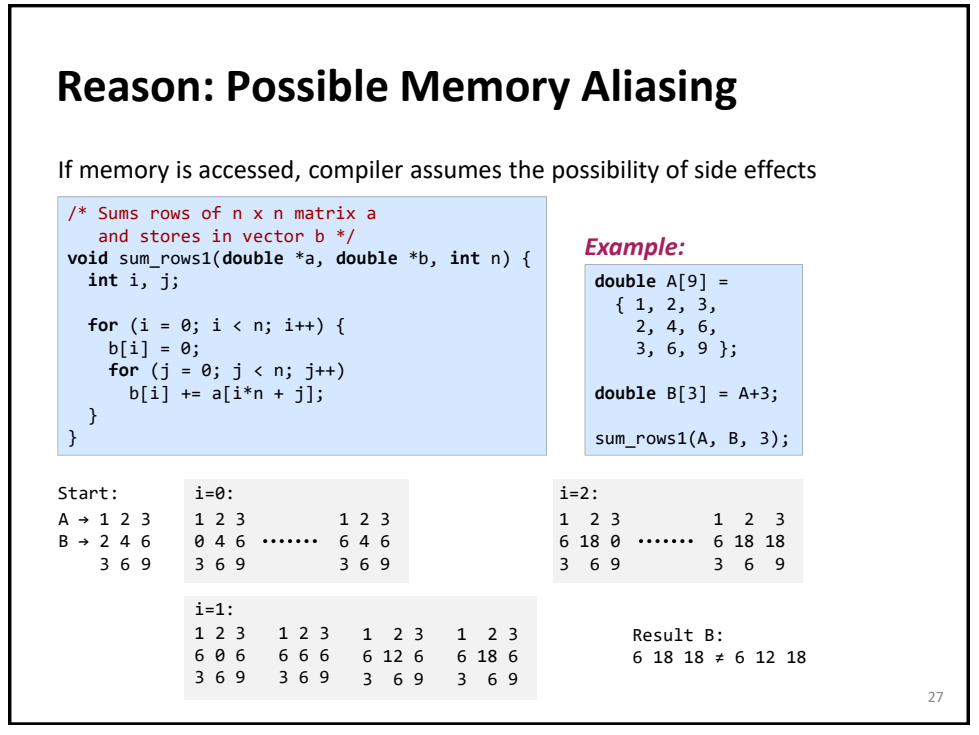

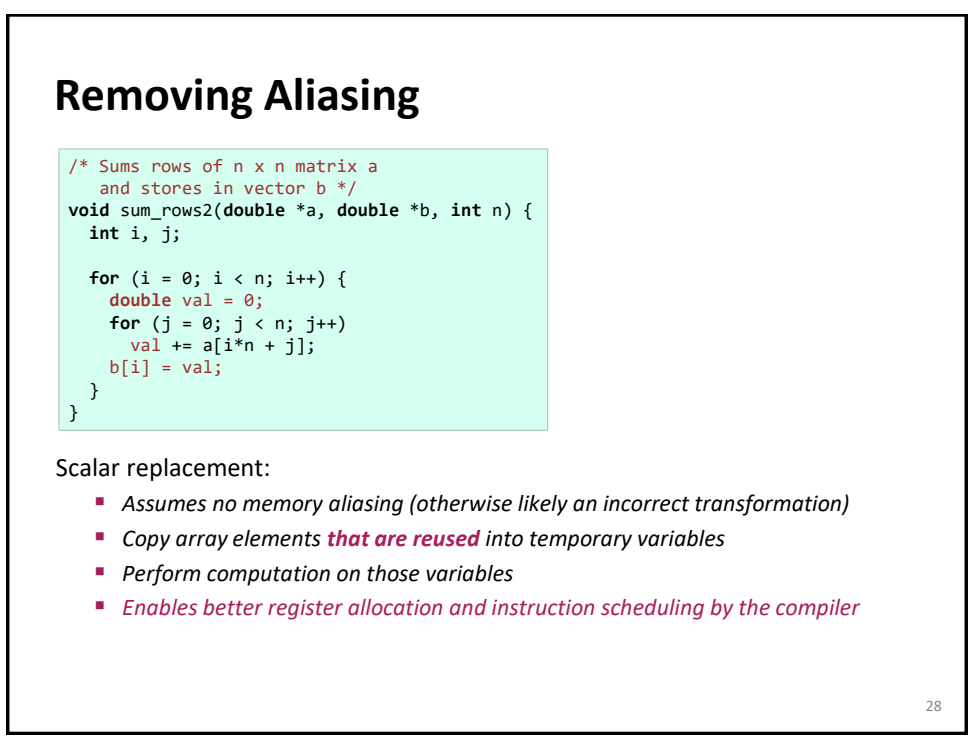

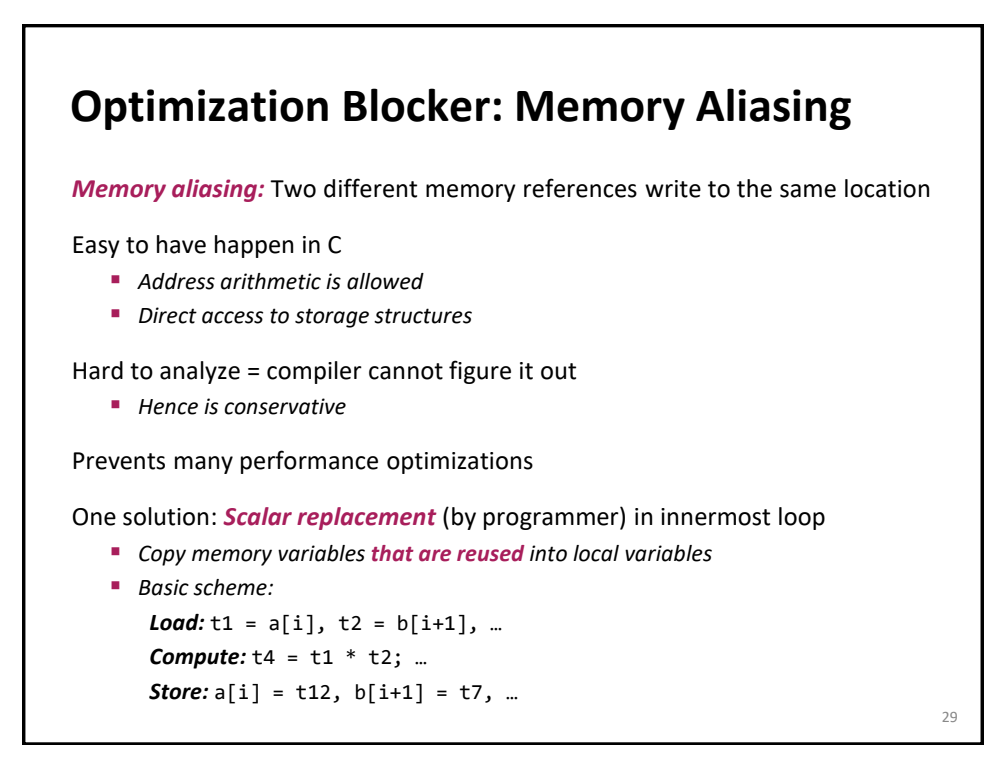

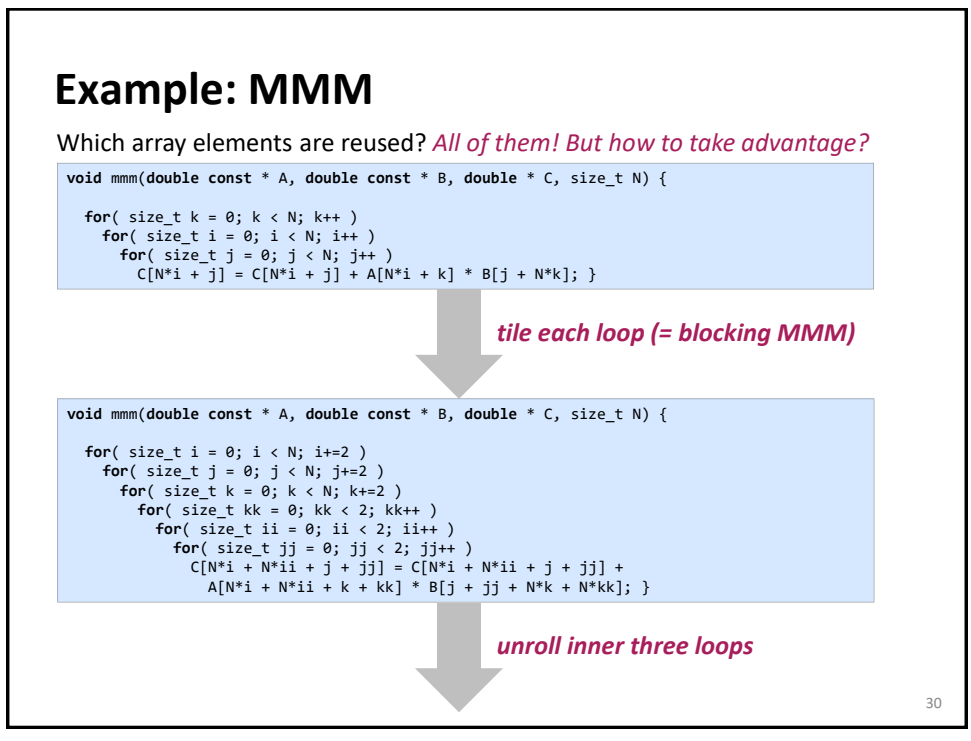

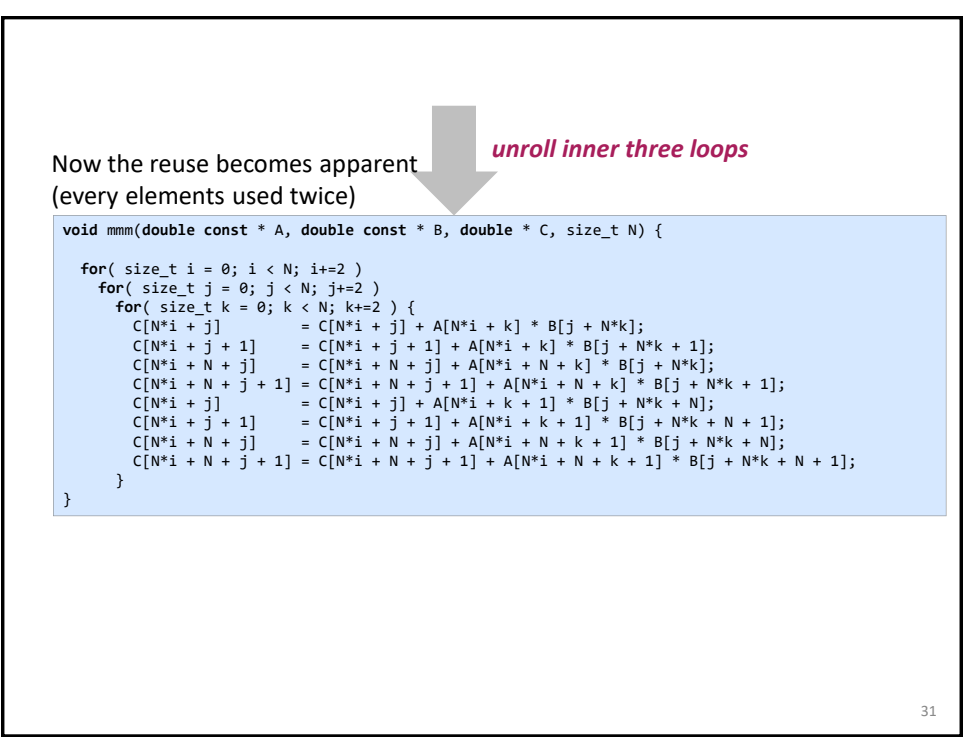

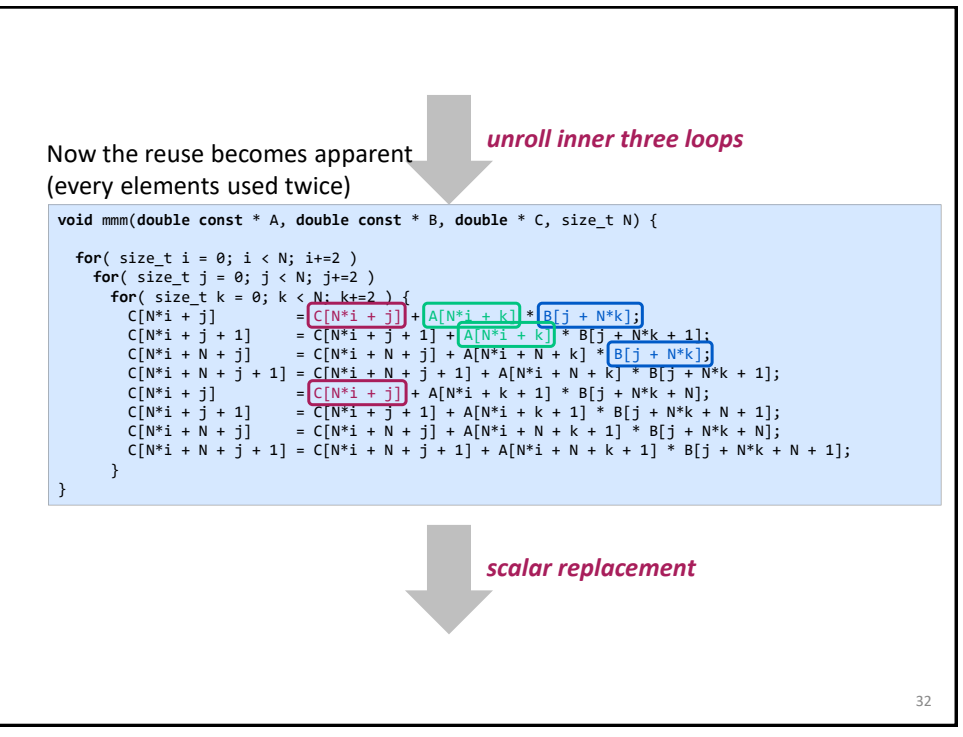

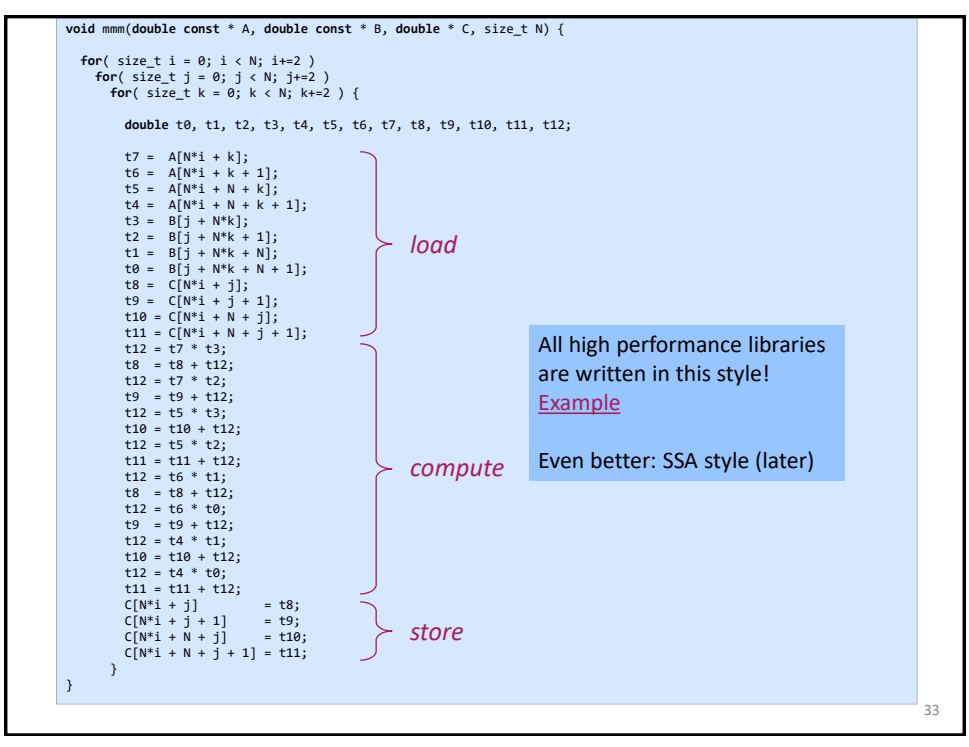

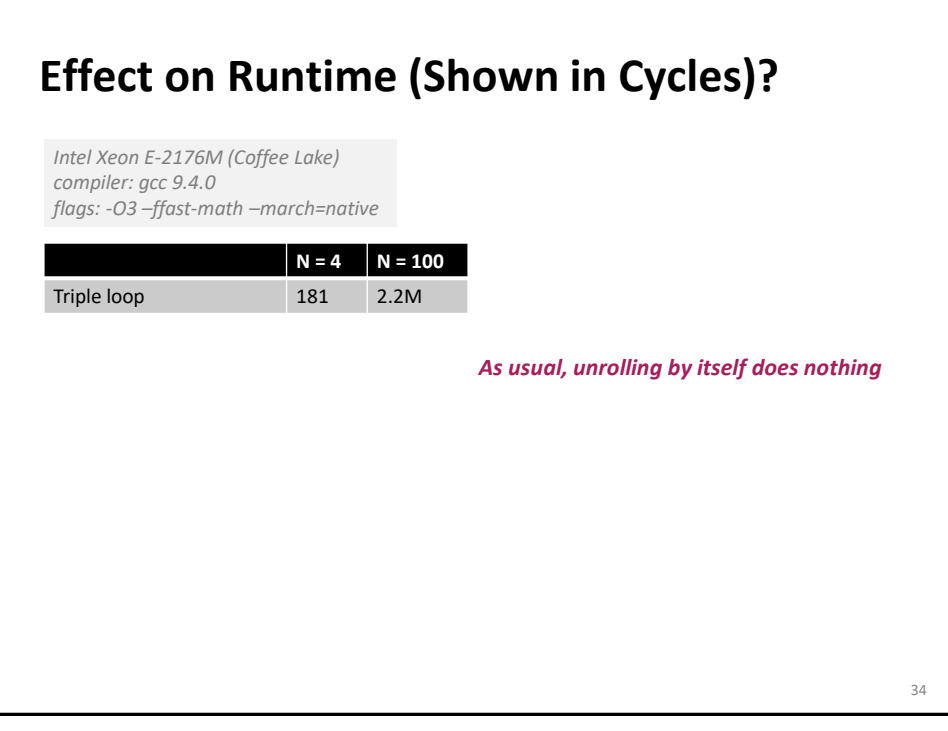

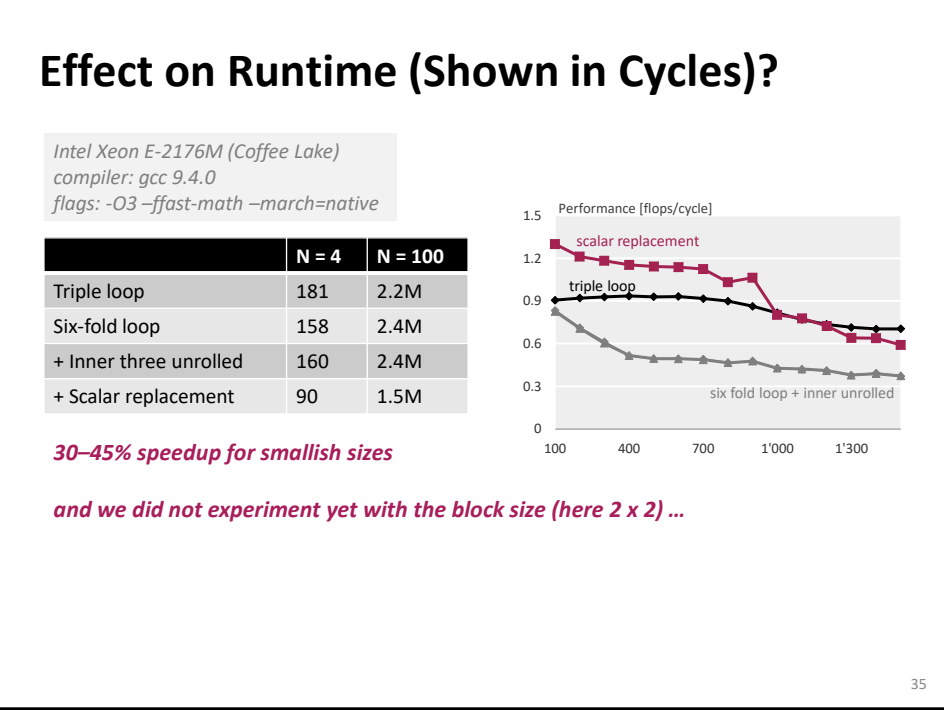

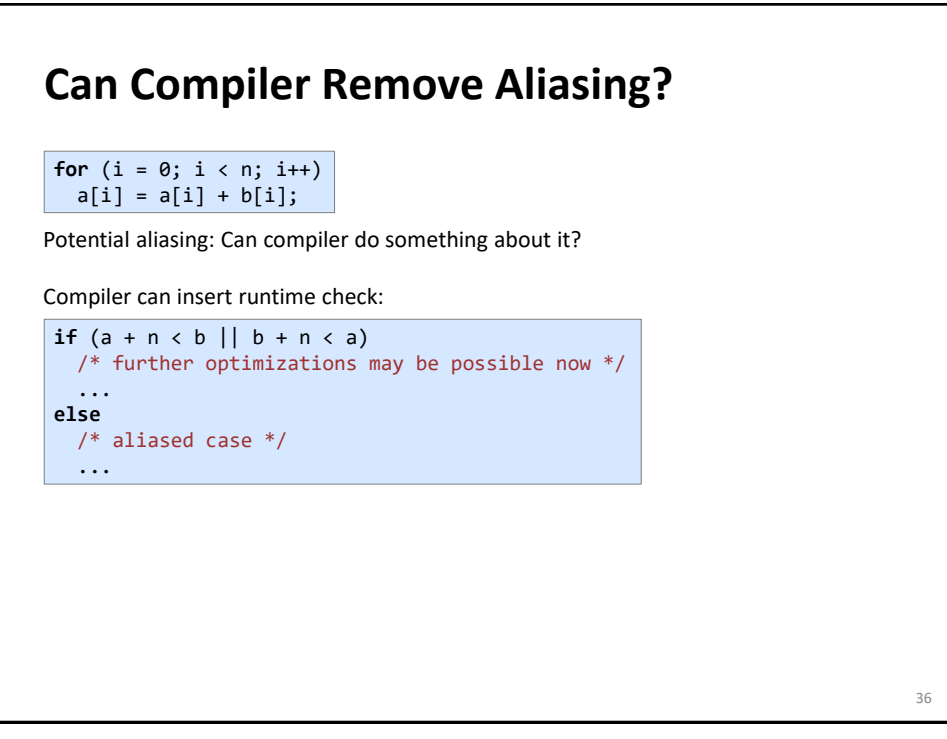

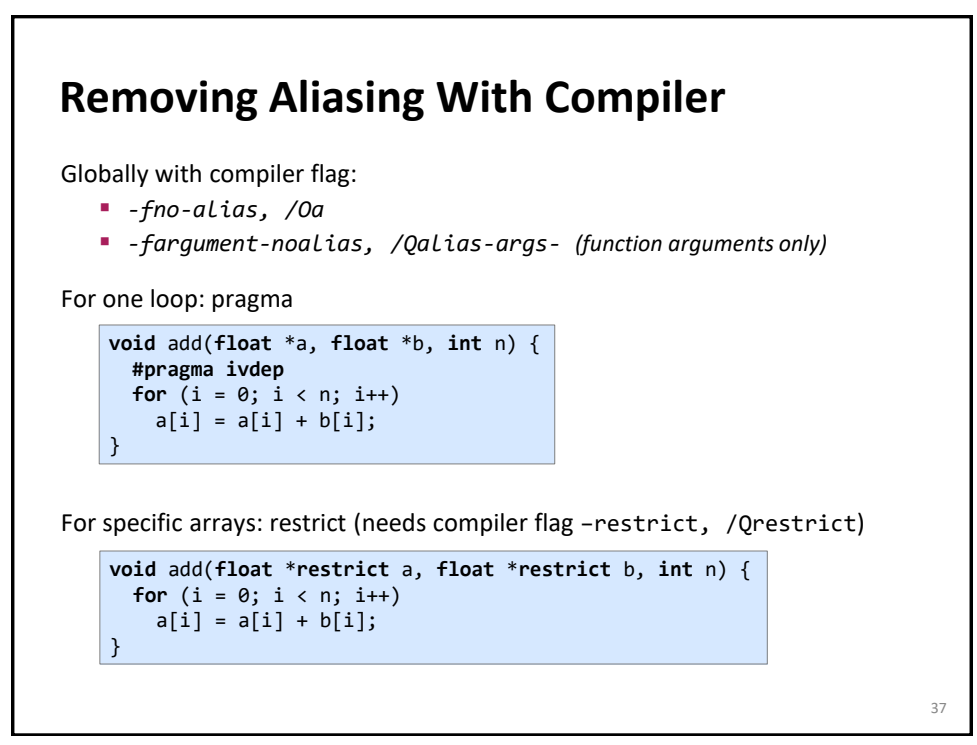

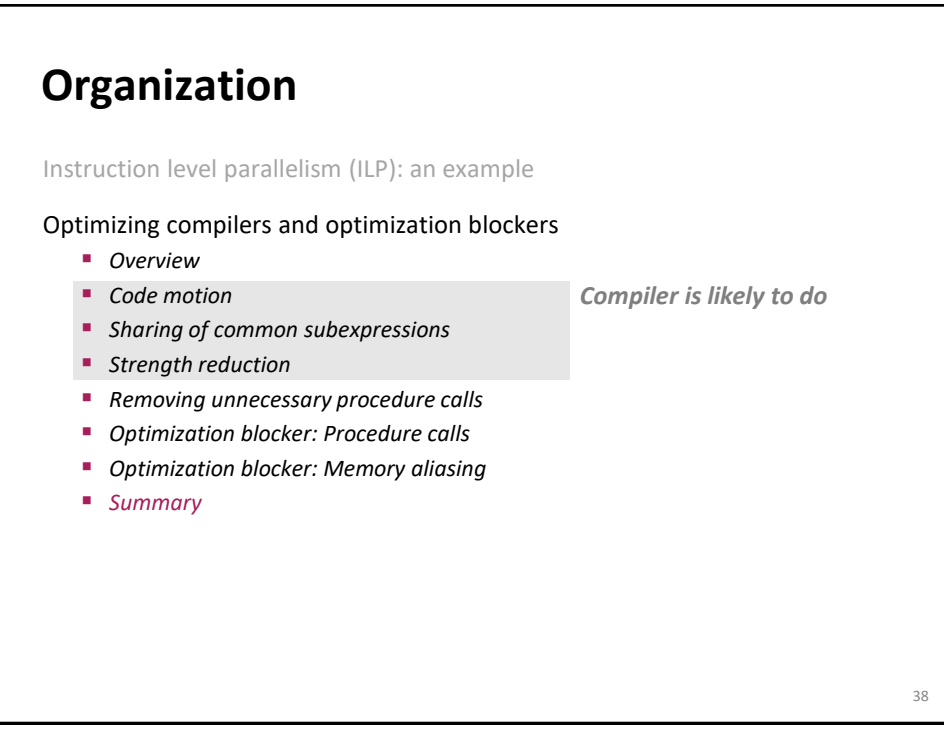

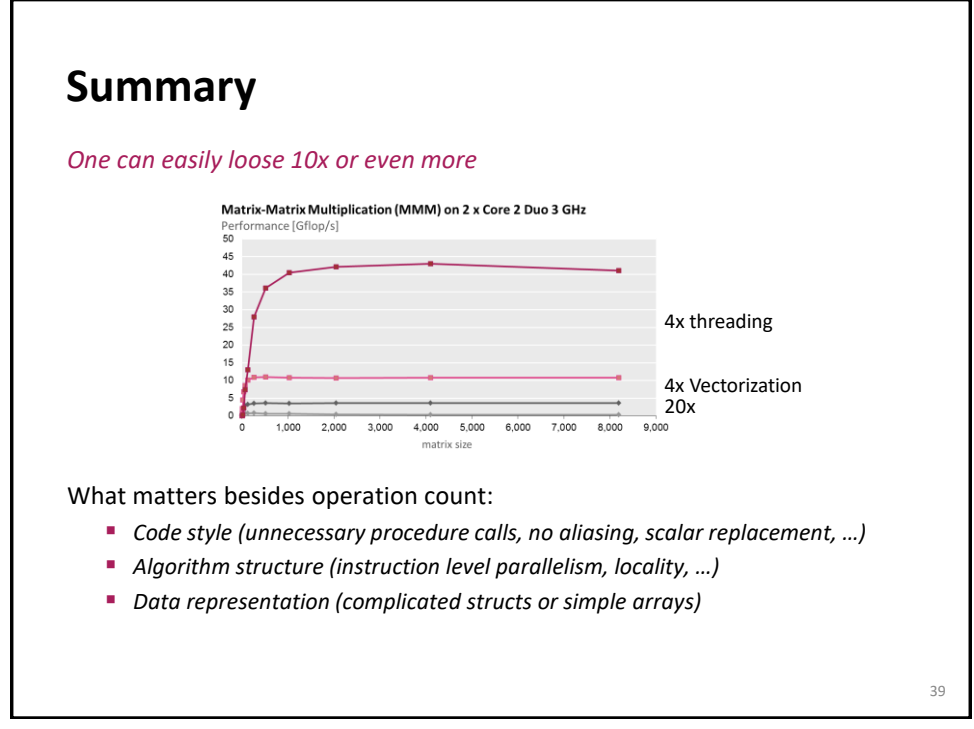

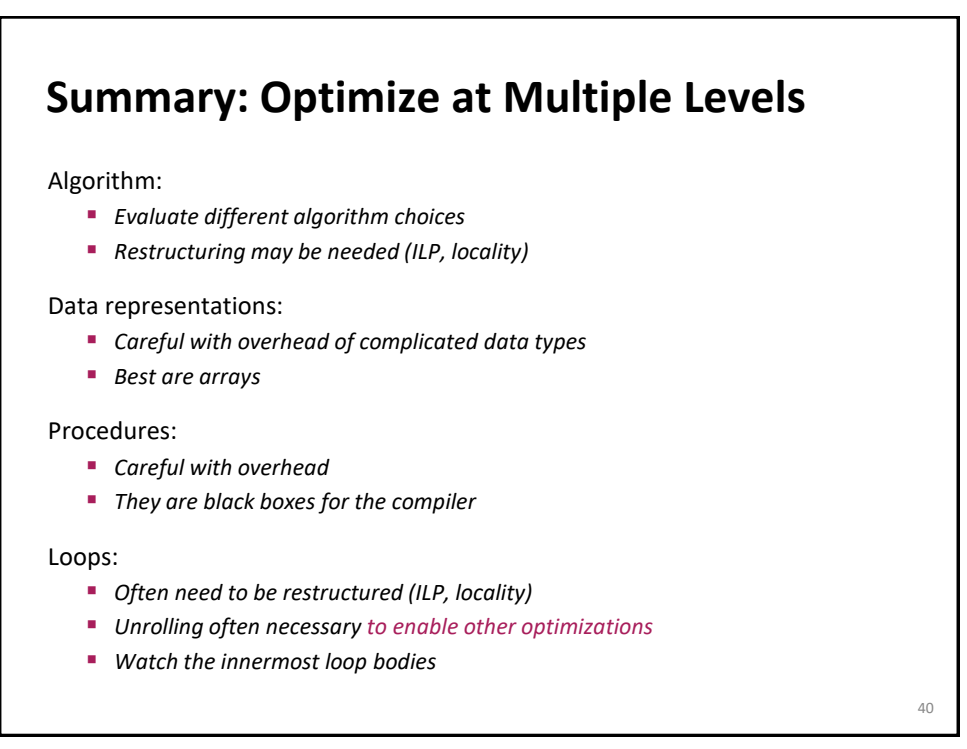

## **Numerical Functions**

Use arrays, avoid linked data structures, if possible

Unroll to some extent

- *To restructure computation to make ILP explicit*
- *To enable scalar replacement and hence better register allocation for variables that are reused*

**41**